# **Flat File Adapter Reference**

➀

This page explains the **Flat File Adapter** in Bridge context. If you were looking for the same information regarding the [PAS Designer,](https://doc.scheer-pas.com/display/DESIGNER) refer to [Flat File Adapter](https://doc.scheer-pas.com/display/DESIGNER/Flat+File+Adapter) in the Designer guide.

# <span id="page-0-0"></span>Tagged Values

#### <span id="page-0-1"></span>Class <<FlatFile>>

This is the root record of the flat file declaration. This class cannot have any attributes, only associations to <<FlatFileRecord>> classes and <<FlatFileGroup>> classes are allowed.

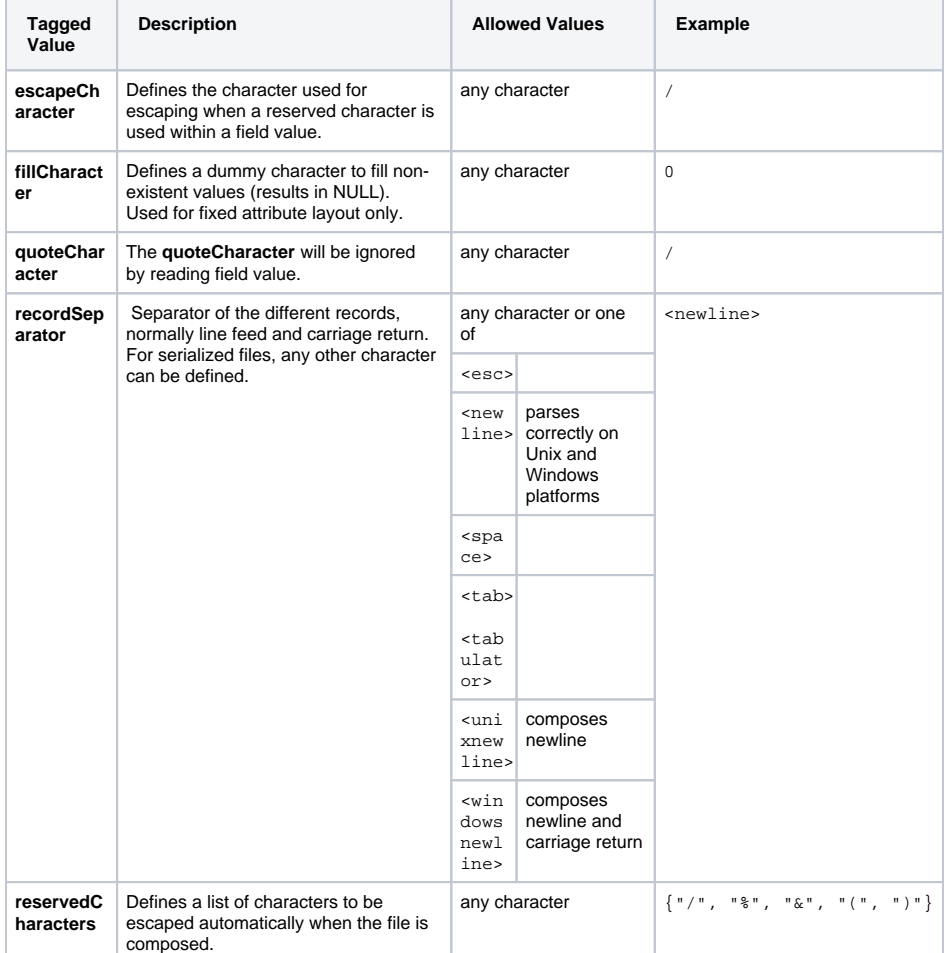

**On this Page:** [Tagged Values](#page-0-0) <sup>o</sup> [Class <<FlatFile>>](#page-0-1) <sup>o</sup> Class [<<FlatFileRecord>>](#page-0-2) <sup>o</sup> Class [<<FlatFileGroup>>](#page-2-0) <sup>o</sup> Class [<<FlatFileSubRec](#page-2-1) [ord>>](#page-2-1) [Attribute](#page-3-0)  [<<FlatFileAttribute](#page-3-0) [>>](#page-3-0) **Fixed** [Layout](#page-3-1) [Separate](#page-3-2) [d Layout](#page-3-2) [Attribute](#page-4-0)  [<<FlatFileComplex](#page-4-0) [Attribute>>](#page-4-0) [Action "parse"](#page-5-0) • [Parameters](#page-6-0) [Action "compose"](#page-6-1) [Action "parse"](#page-6-2) • [Parameter Types](#page-7-0) **Related Pages:**

- [Charset Definitions](https://doc.scheer-pas.com/display/BRIDGE/Charset+Definitions)
- [Number Formatting](https://doc.scheer-pas.com/display/BRIDGE/Number+Formatting)
- [Importing File Resources](https://doc.scheer-pas.com/display/BRIDGE/Importing+File+Resources) [xUML Service Settings](https://doc.scheer-pas.com/display/BRIDGE/Importing+File+Resources)
- 

#### <span id="page-0-2"></span>Class <<FlatFileRecord>>

This class describes the attributes of a record. A record is one "line" in a file and can consist of multiple attributes.

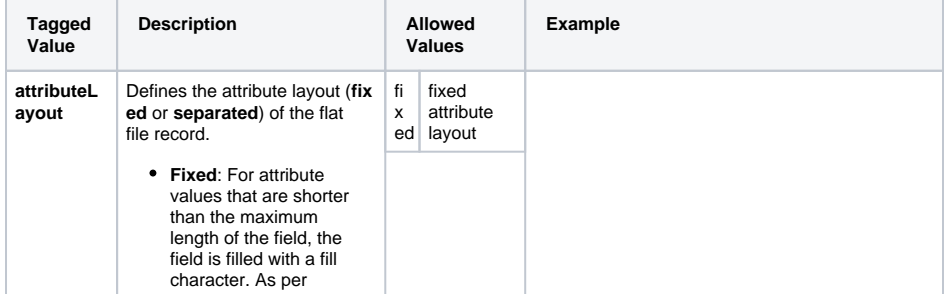

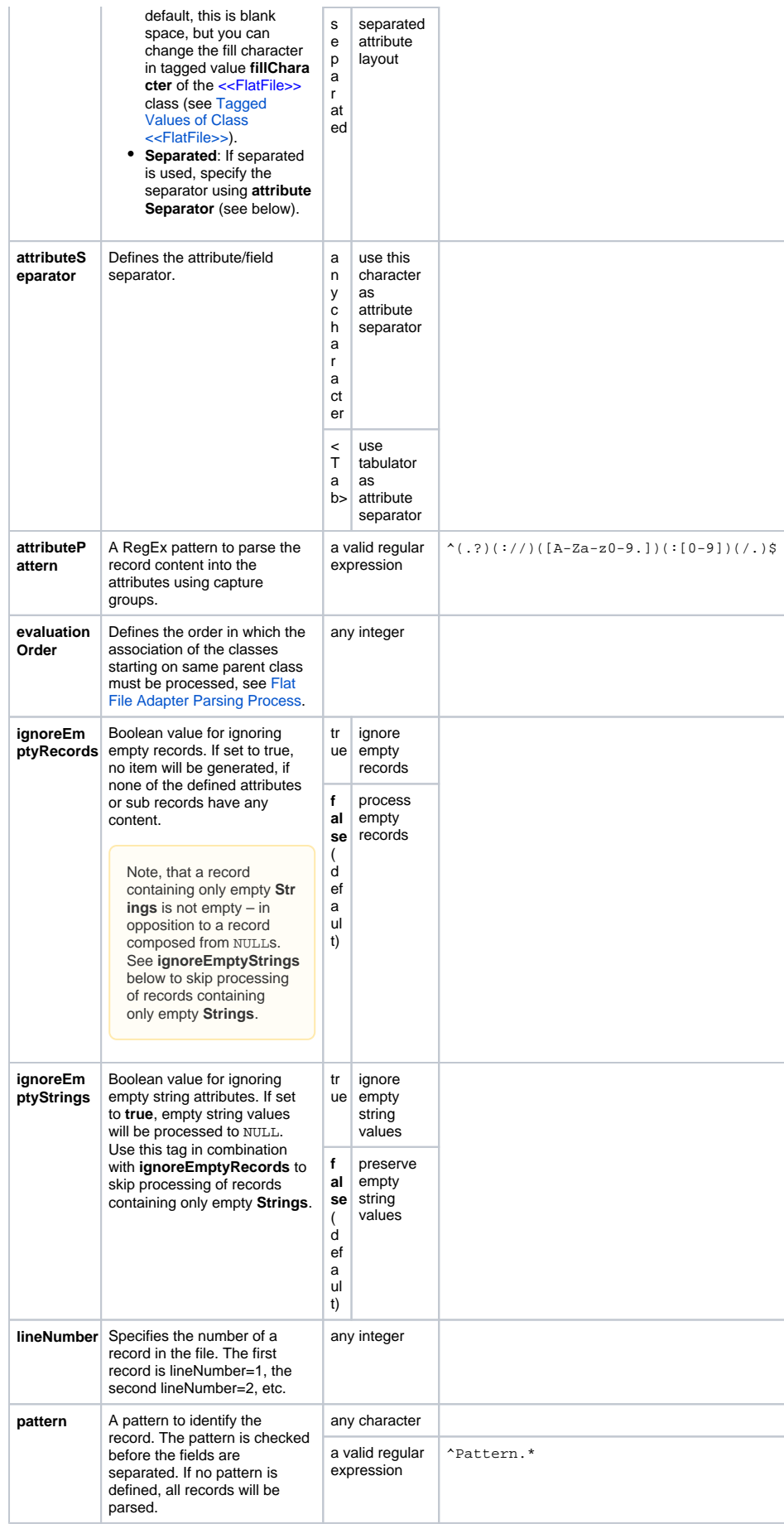

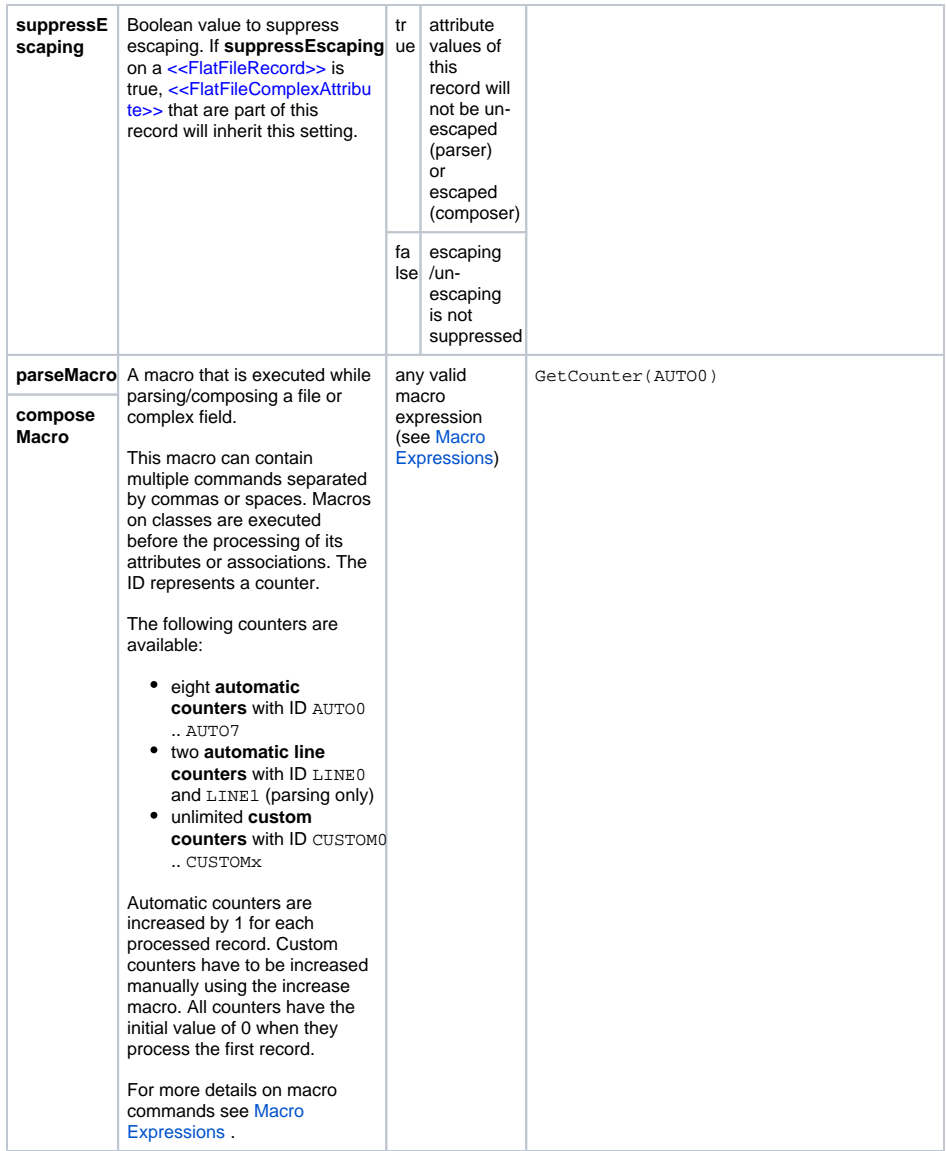

## <span id="page-2-0"></span>Class <<FlatFileGroup>>

This class is used to group multiple records into one (virtual) structure. A group does not have a representation in the flat file itself.

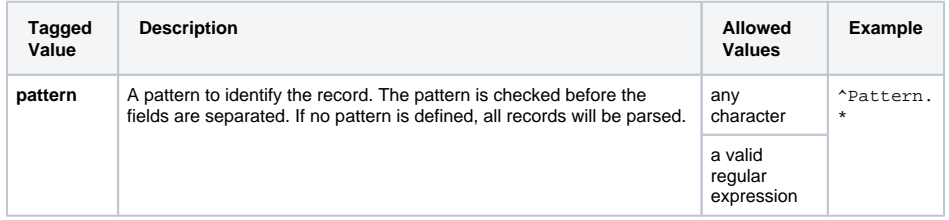

## <span id="page-2-1"></span>Class <<FlatFileSubRecord>>

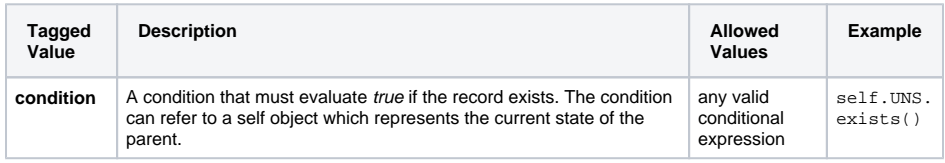

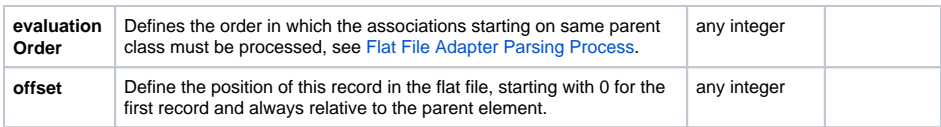

### <span id="page-3-0"></span>Attribute <<FlatFileAttribute>>

#### <span id="page-3-1"></span>**Fixed Layout**

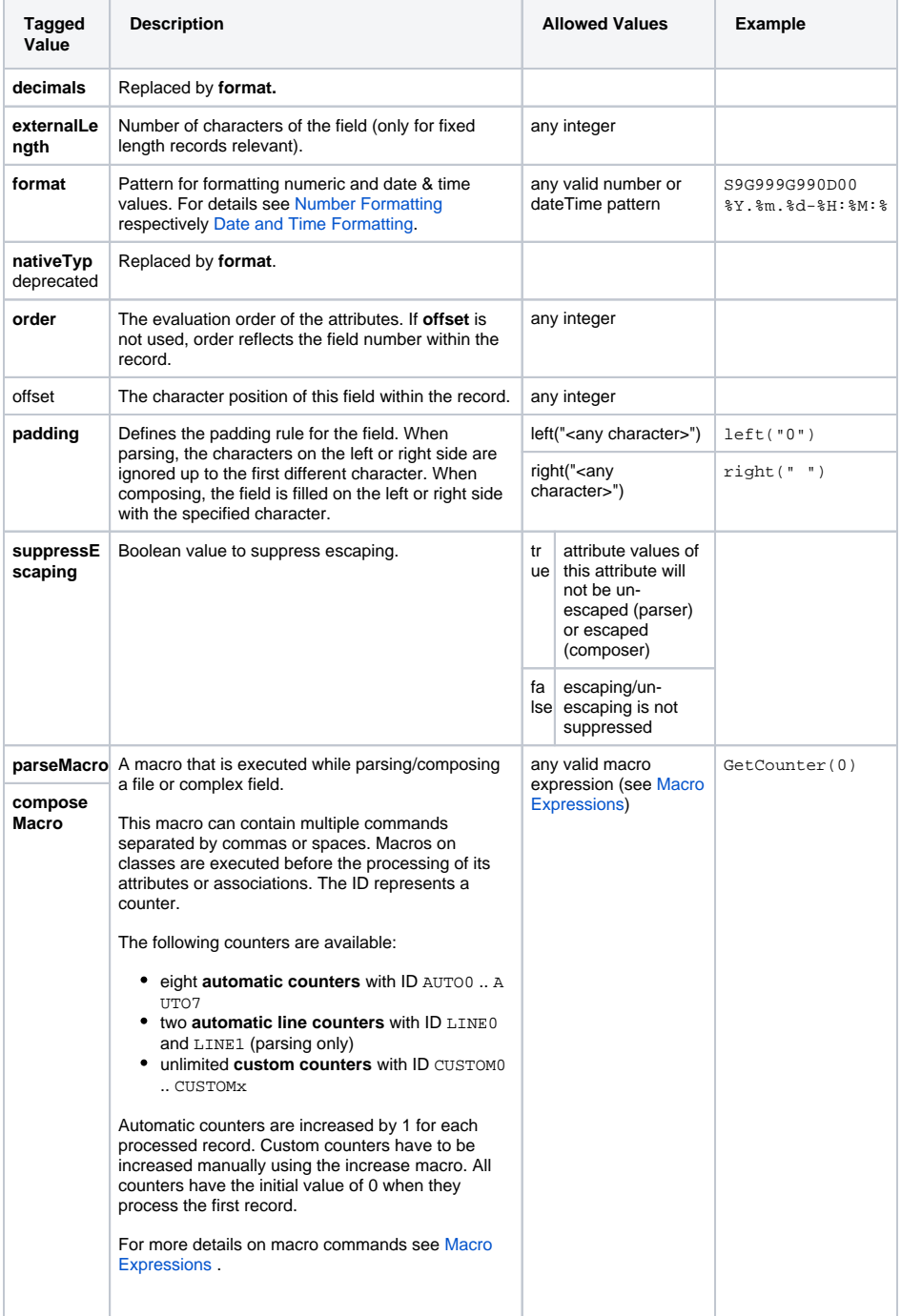

### <span id="page-3-2"></span>**Separated Layout**

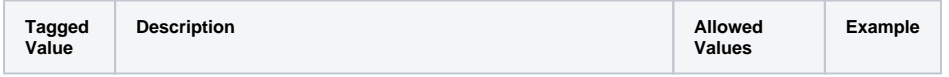

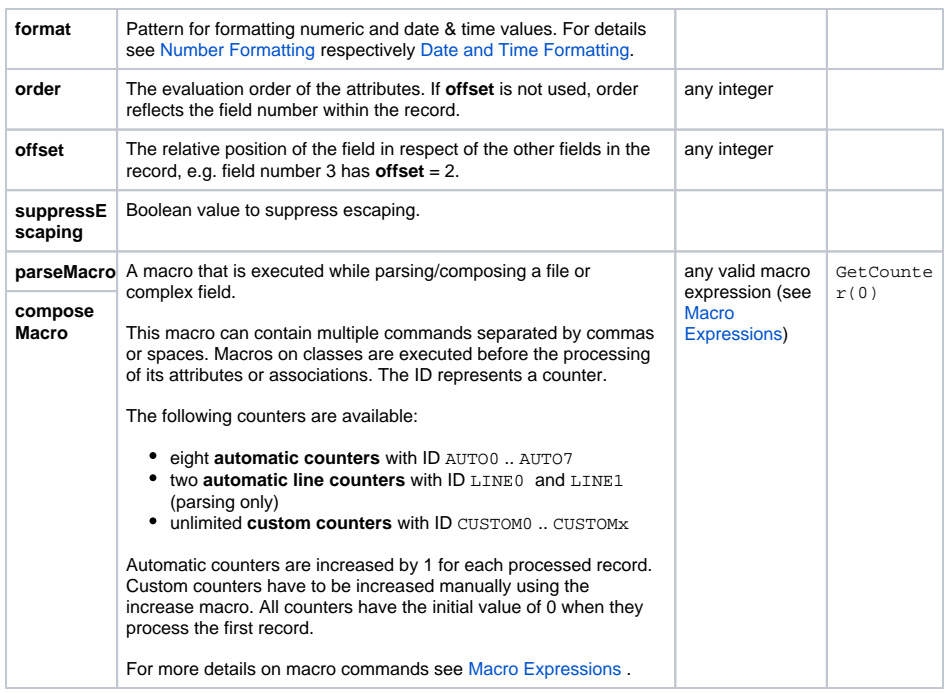

## <span id="page-4-0"></span>Attribute <<FlatFileComplexAttribute>>

This class is used to divide fields into sub-fields. You can think of this like a <<FlatFileRecord>> placed within a single field.

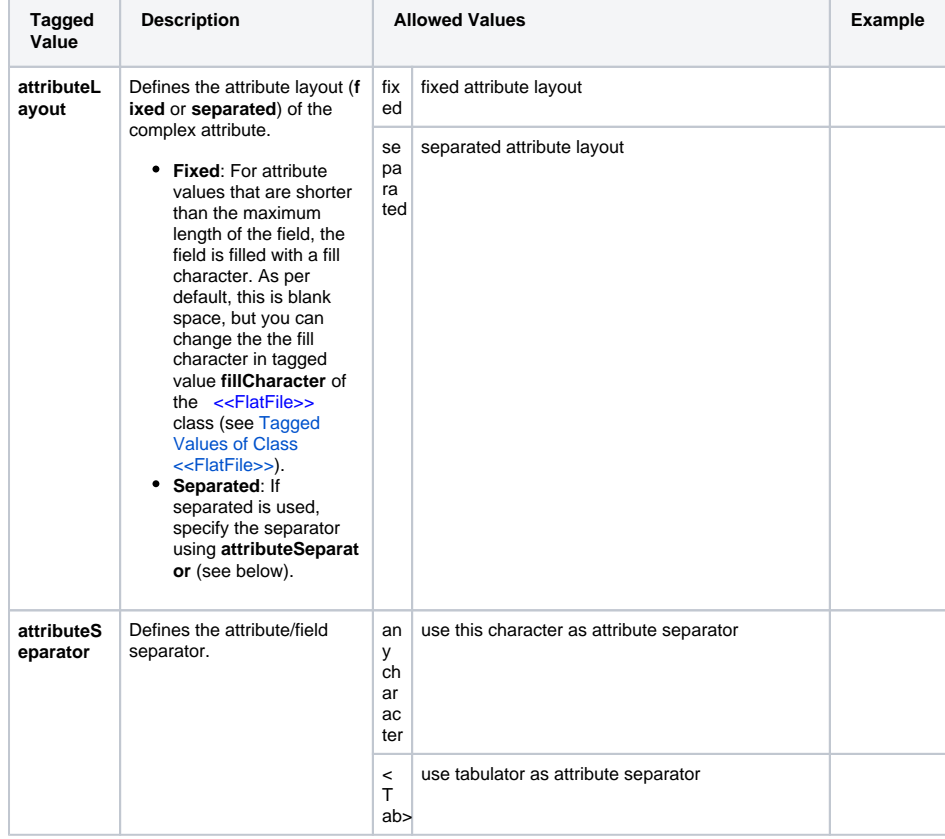

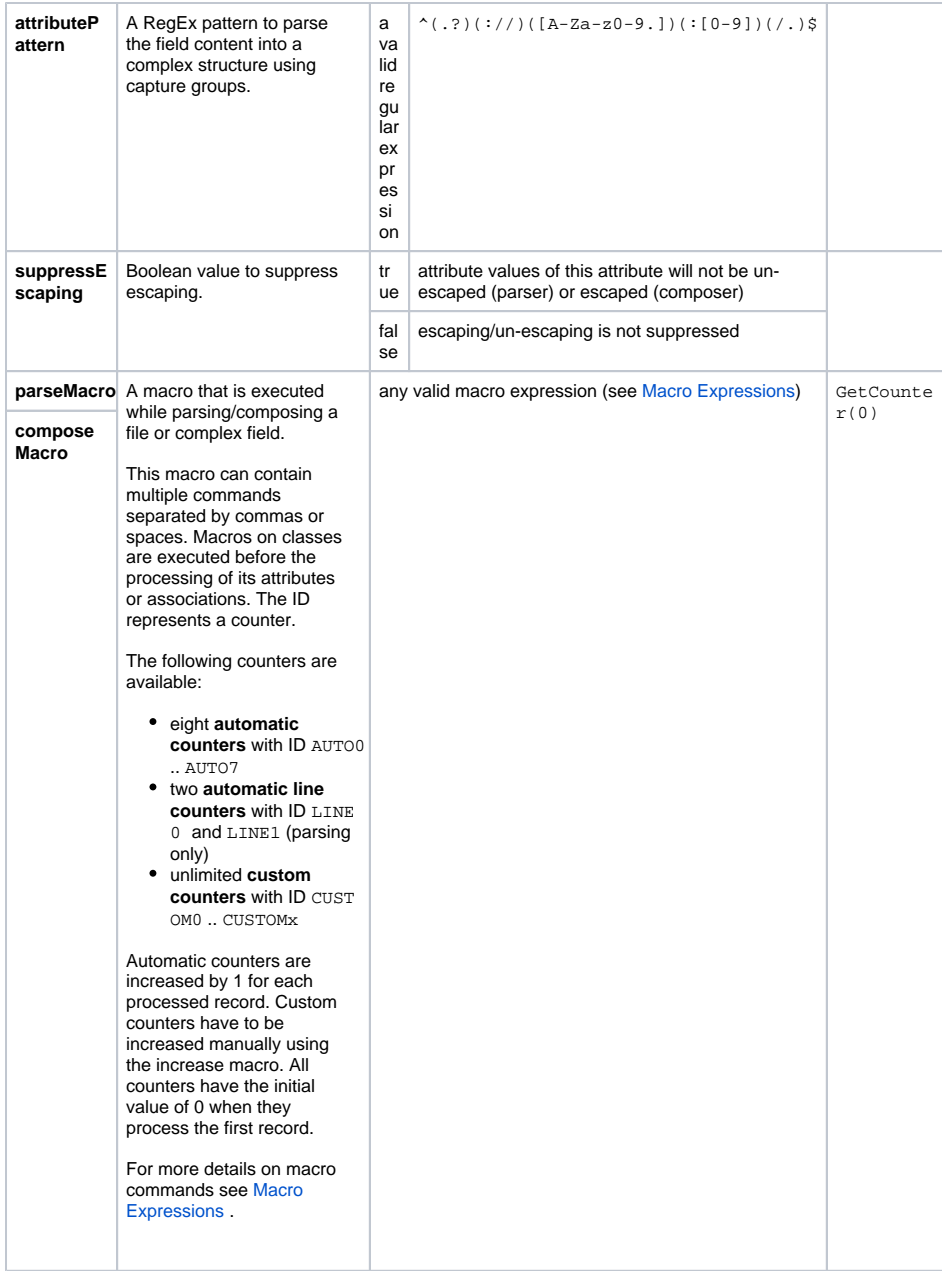

# <span id="page-5-0"></span>Action "parse"

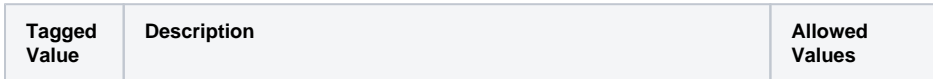

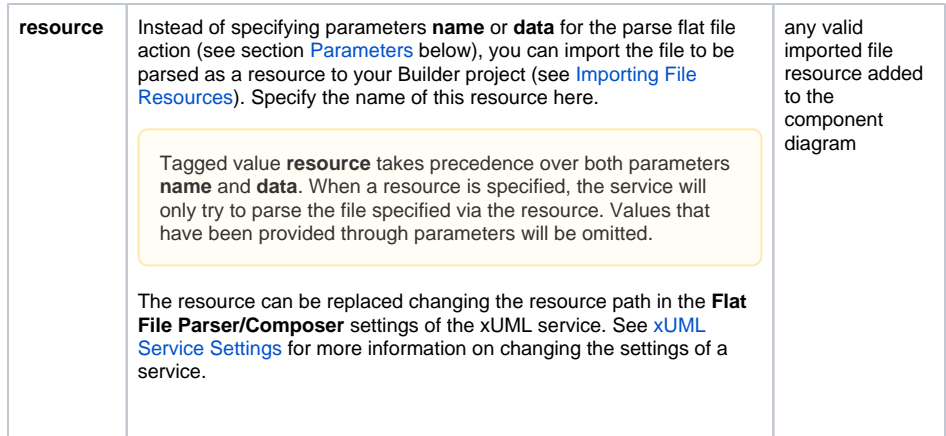

# <span id="page-6-0"></span>**Parameters**

## <span id="page-6-1"></span>Action "compose"

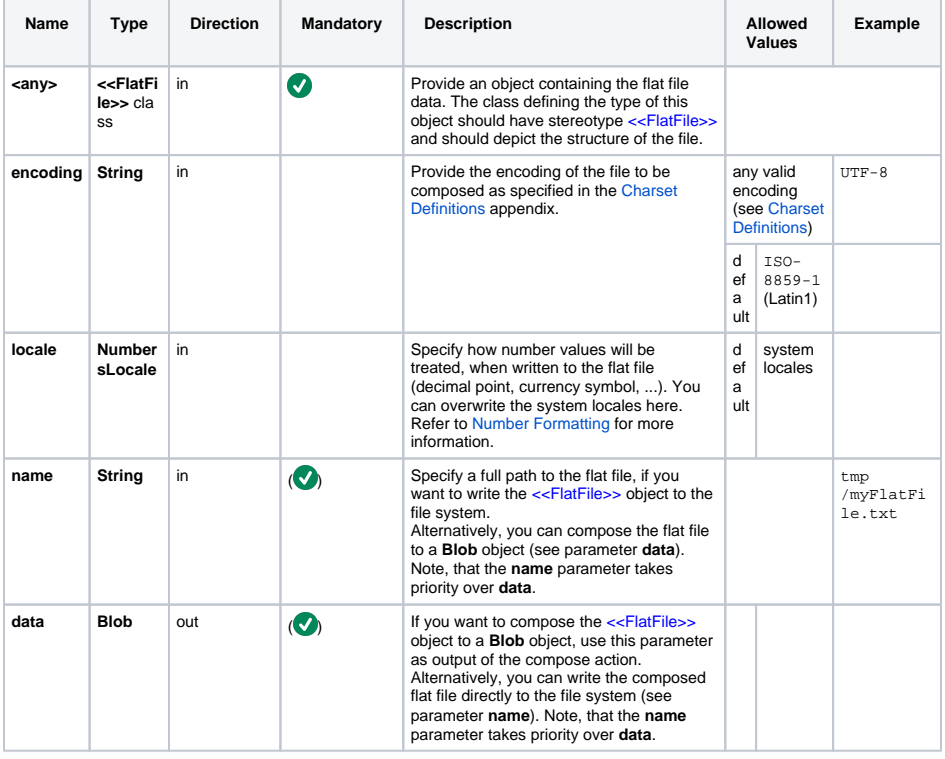

If you provide both parameters, **name** and **data**, the <<FlatFile>> object will be written to the file system.

## <span id="page-6-2"></span>Action "parse"

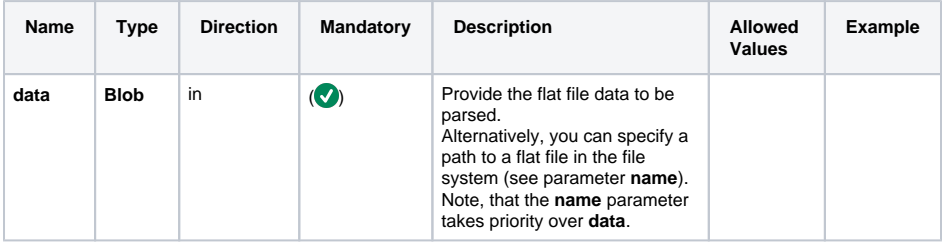

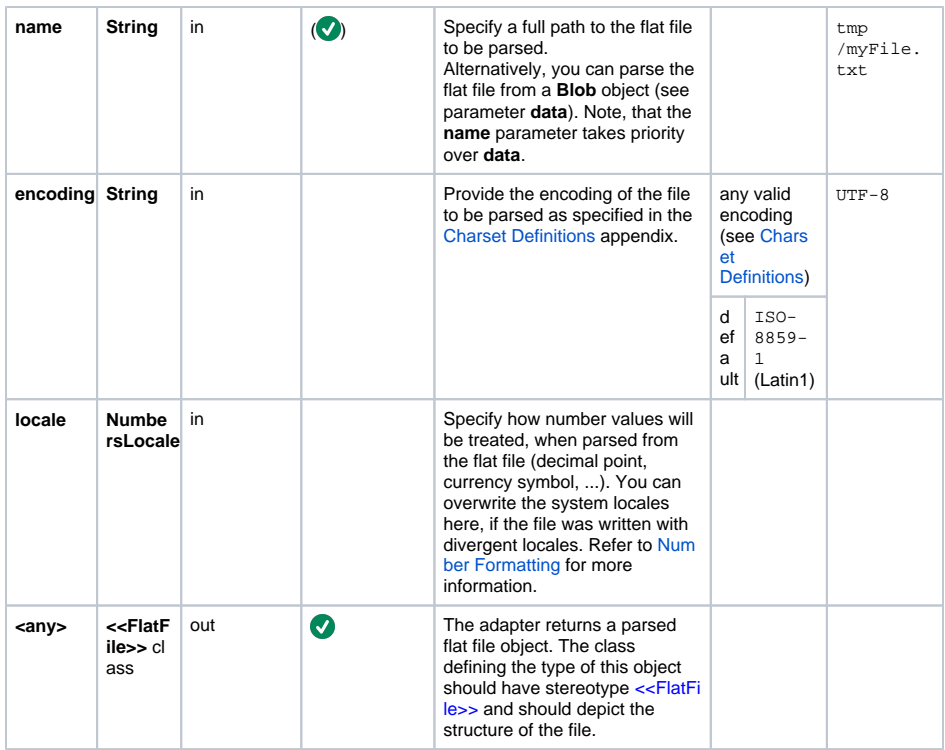

If you provide both parameters, **name** and **data**, the <<FlatFile>> object will be parsed from the file system. If you specified tagged value **resource** (see section [Tagged Values\)](#page-0-0), the file will only be parsed from the resource.

# <span id="page-7-0"></span>Parameter Types

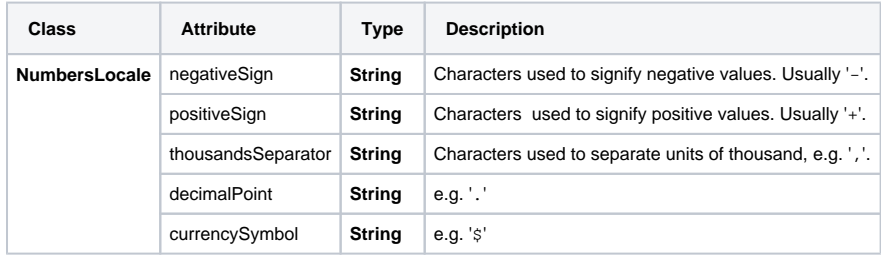